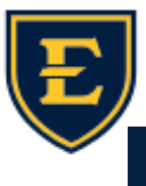

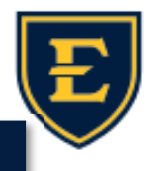

 $\mathbb{P}$ 

G

QQ.

Fam Hx

C

Orders

**PSH** 

टिट

**PMH** 

**History Builder** 

**Active** 

gout

CHARGE

Social Hx

 $ICD-10$ 

M1A.2710

My Fa

 $\Delta$ 

## **Selecting Appropriate Problems Using the Clinical Qualifier**

Hello ETSU Health family! With over 70,000 ICD-10 codes and over 90,000 problem descriptions in Touchworks, it can be hard narrowing down the most appropriate diagnosis codes. We are always looking at ways to make searching easier and one way is by using the Clinical Qualifier. The Qualifier also helps with choosing the most specific HCC code.

1. To add a new problem for the patient, click

P.

2.Enter the search criteria for the problem

3. If you see the  $\frac{1}{s}$  symbol next to the problem, this indicates that the Clinical Qualifier is available.

4. The Clinical Qualifier will open up and you will select the values appropriate for the problem. For example, if the problem you expanded was Gout, you can select the site, etiology, encounter type, chronicity, laterality, and presence of tophus. As you make your selections, the ICD-10 descriptions narrow down to the most appropriate option.

All n of pregnancy 目  $\pm$ Gout gram of left breast 誯 c Gout, arthritis ding with IUD  $\bullet$  $\mathbb{E}$  Gout attack ⊫ Select Cli O Clear Al Gout Gout Site [Ankle] [Elbow] [Foot] [Hand] [Hip] [Knee] Name Name  $ICD-10$ Shoulder Toe Vertebrae Wrist  $-$  All Multiple Sites | Unspecified Site  $\Box$   $\Box$   $\Box$ **Gout Etiology** Lead-induced gout of vertebra, unspecified chronicity, initial  $\mathbf{z}$ **T56 0X14** Drug-Induced Due To Renal Impairment Idiopathic gout of wrist, unspecified chronicity, unspecified Idiopathic Lead-Induced M10.039 Other Secondary Cause | Unspecified Cause laterality Encounter Type Gout of right elbow due to renal impairm  $=$ M10.321 Initial Encounter | Subsequent Encounter Sequela Idiopathic gout of right wrist, unspecified chronicity M10.031 Chronicity E Gout of right knee due to drug, unspecified chronicity M10.261 Acute Chronic Unspecified Gout of right knee due to renal impairment, unspecified  $\Box$ M10.361 Laterality Right | Left | Unspecified Laterality E  $\qquad \qquad \text{Other secondary gout of wrist}$ M10.439 ence Of Tophus  $\Box$   $\Theta$  other secondary gout of elbow M10.429 Without Tophus With Tophus Lead-induced gout of right hip, unspecified chronicity, E T56.0X1D subsequent encounts

(y) F (Male-to-Female/Transgender Female)

 $>\kappa$ 

Ŧ

Allergies

 $\checkmark$ 

5. When the Clinical Qualifier narrows down completely, you can simply select the problem and it will add it to the patient's active problem list.

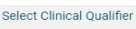

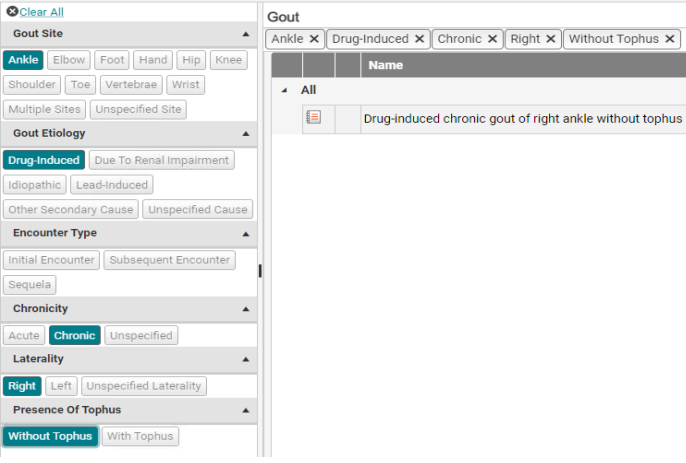

**5/31/23**